## SAP ABAP table RSRBATR {Attribute table for print settings}

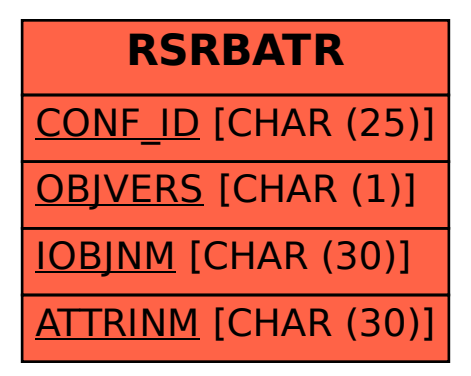